Государственное автономное профессиональное образовательное учреждение Свердловской области «Высокогорский многопрофильный техникум»

## ДОКУМЕНТ ПОДПИСАН ЭЛЕКТРОННОЙ ПОДПИСЬЮ

Сертификат: 00E4D5FA7450014C2EB81C661A2B7CAEDD Владелец: Казаков Лев Юрьевич Действителен: с 29.02.2024 до 24.05.2025

Утверждаю: Директор ГАПОУ СО «ВМТ» Л.Ю. Казаков 01.08.2023 г.

Справка материально-техническом обеспечении образовательной программы «35.01.27 Мастер сельскохозяйственного производства» на 01.08.2023 г.

> г. Нижний Тагил 2023

**Справка о материально-технической базе, соответствующей требованиям ФГОС и обеспечивающей проведение всех видов лабораторных работ и практических занятий, дисциплинарной, междисциплинарной и модульной подготовки, учебной практики, предусмотренных учебным планом по основной образовательной программе среднего профессионального образования по профессии 35.01.27 Мастер сельскохозяйственного производства**

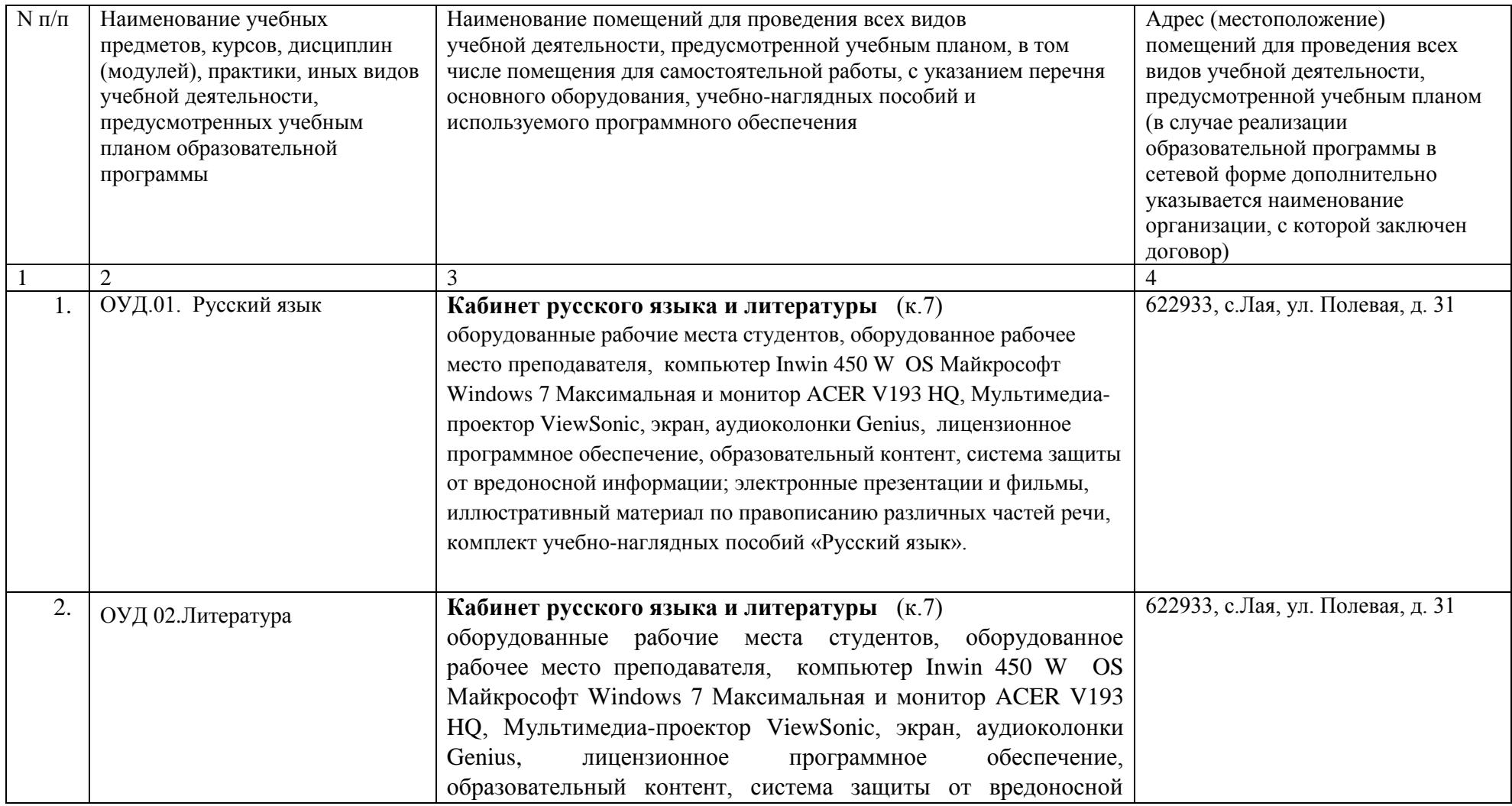

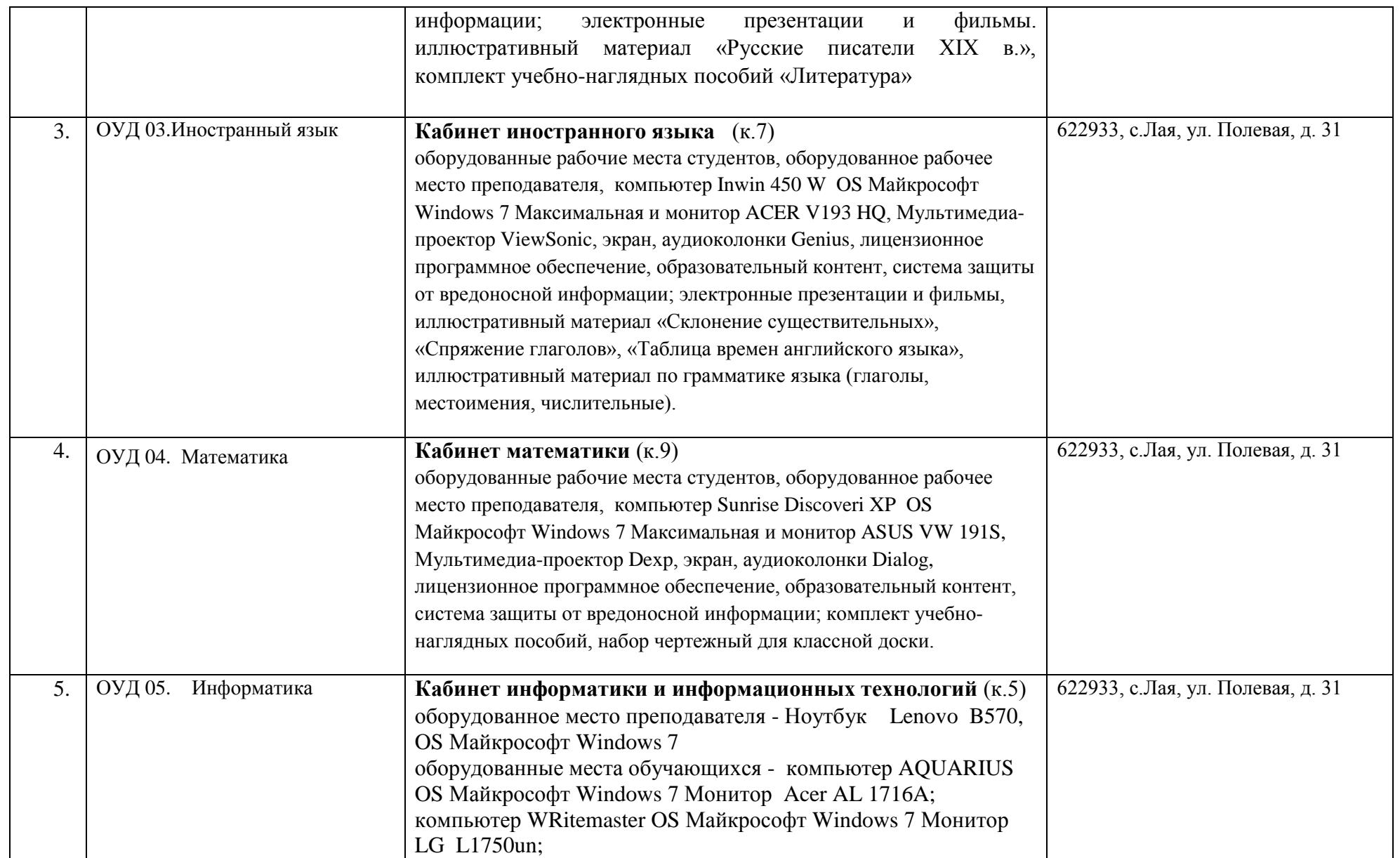

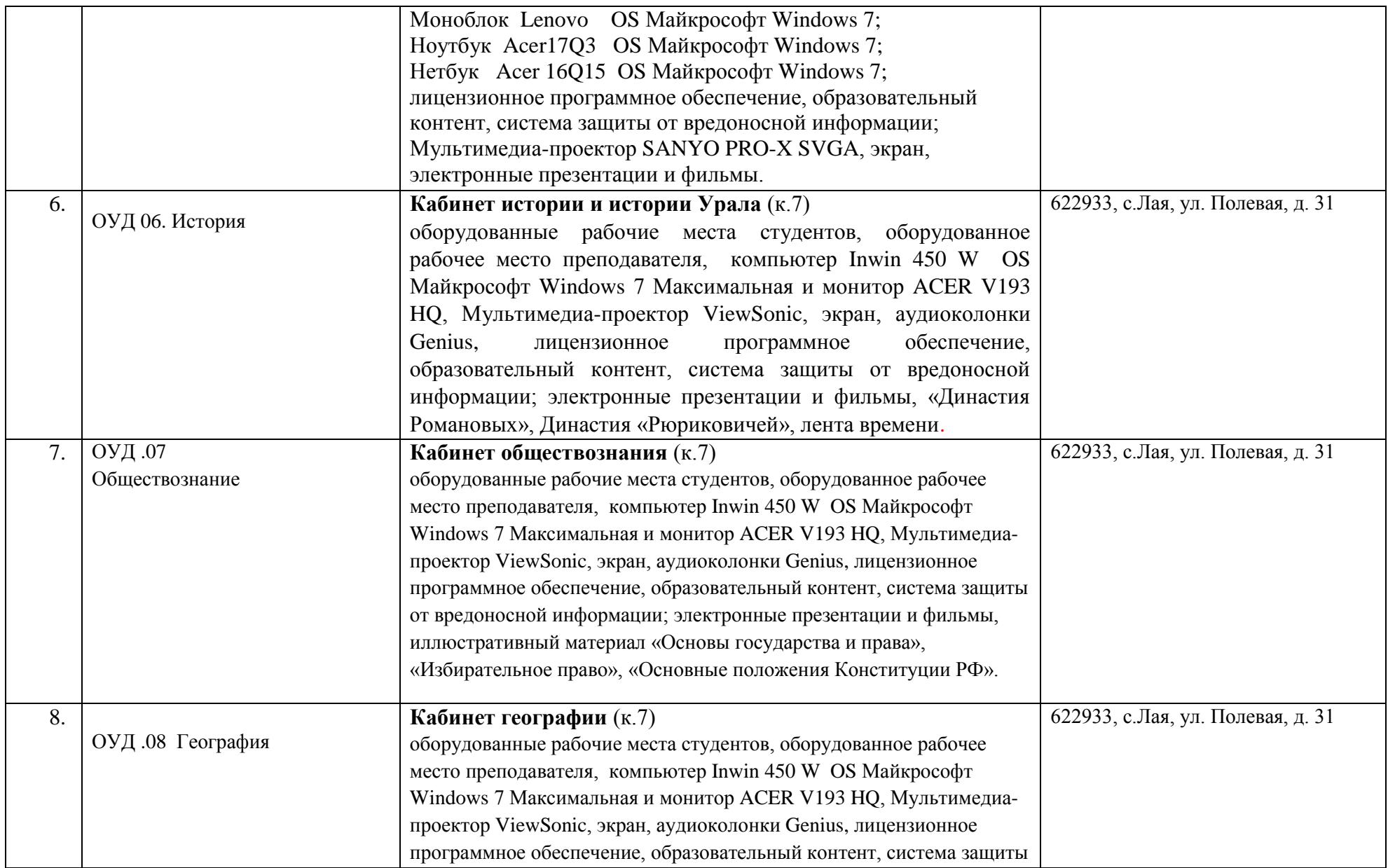

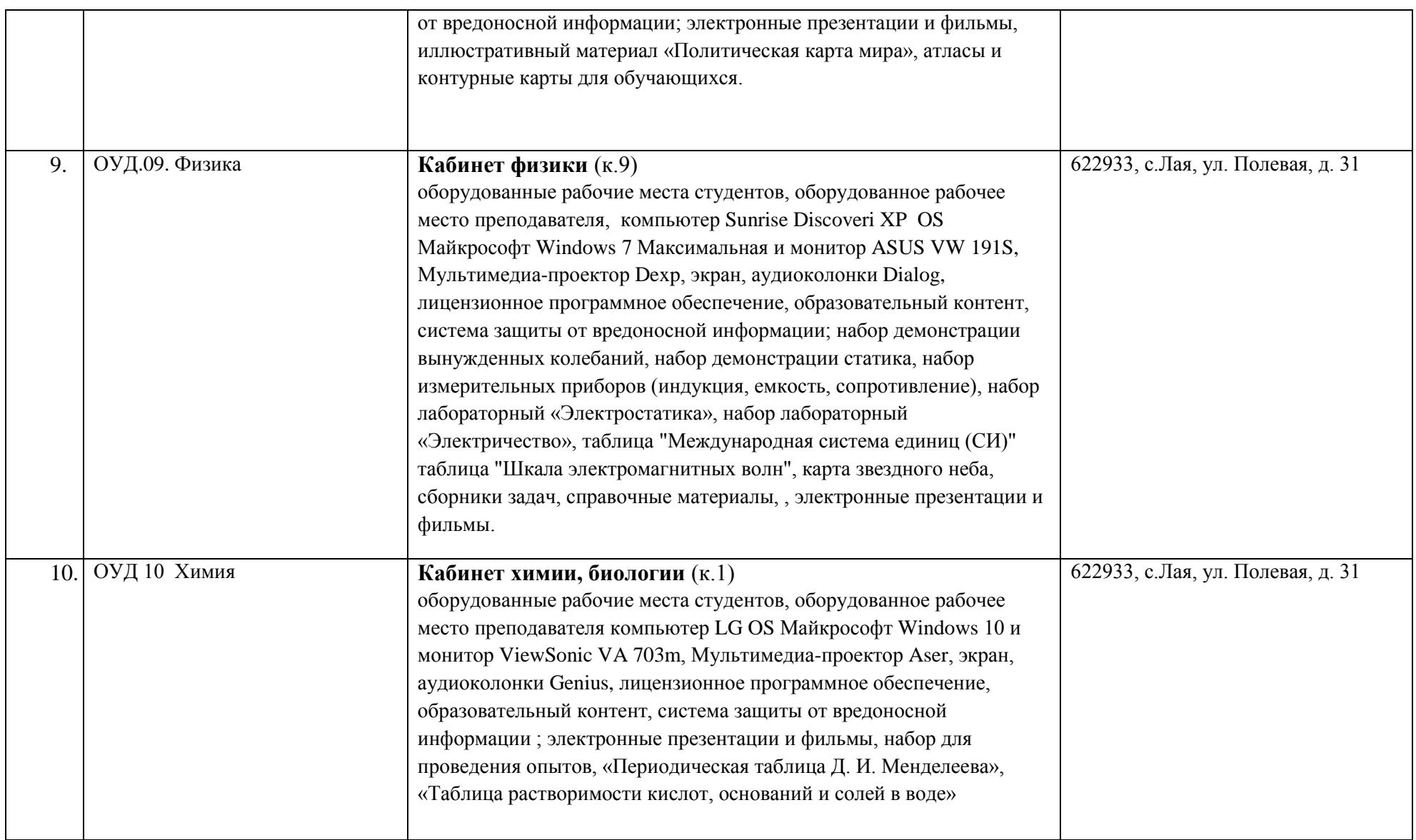

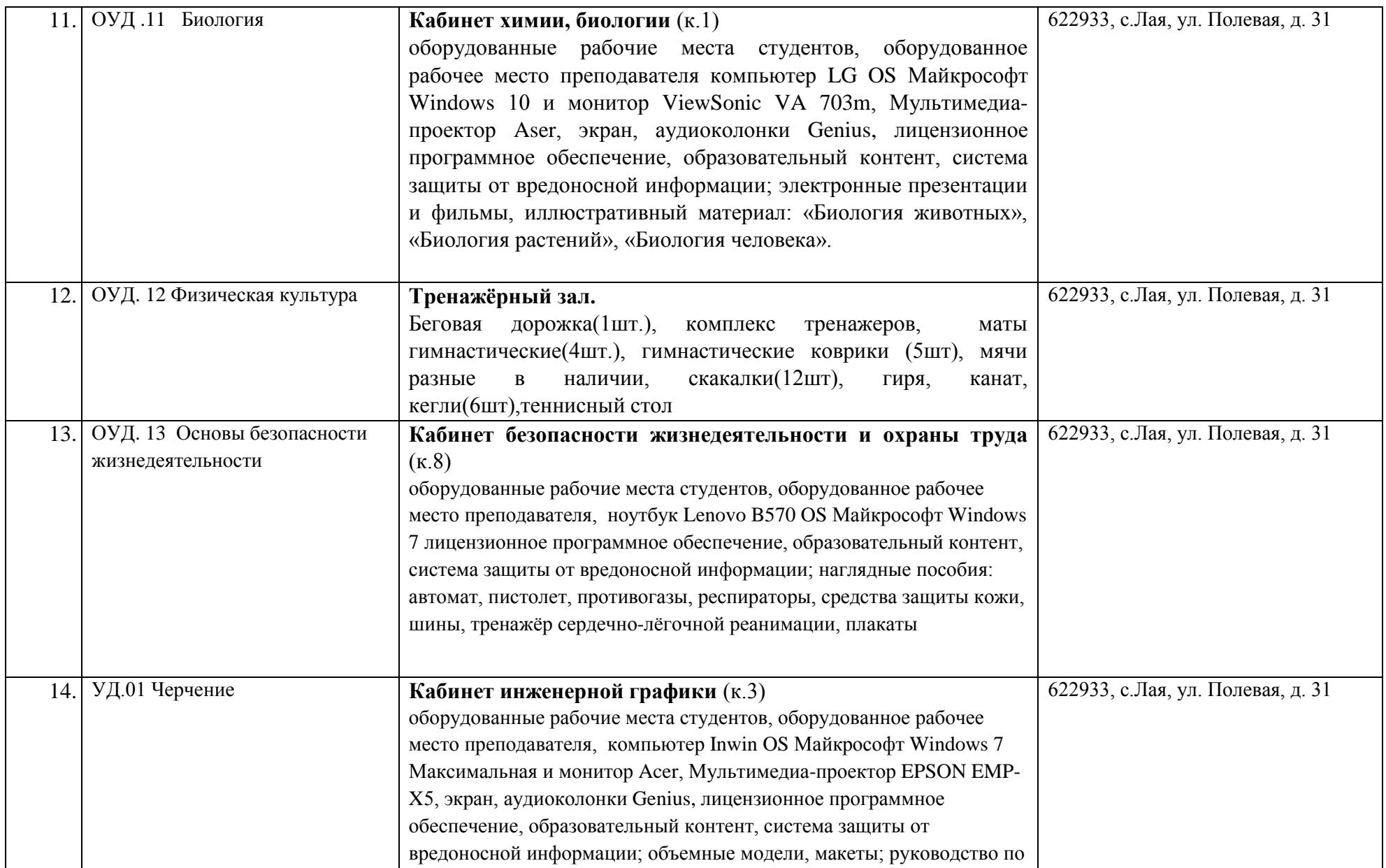

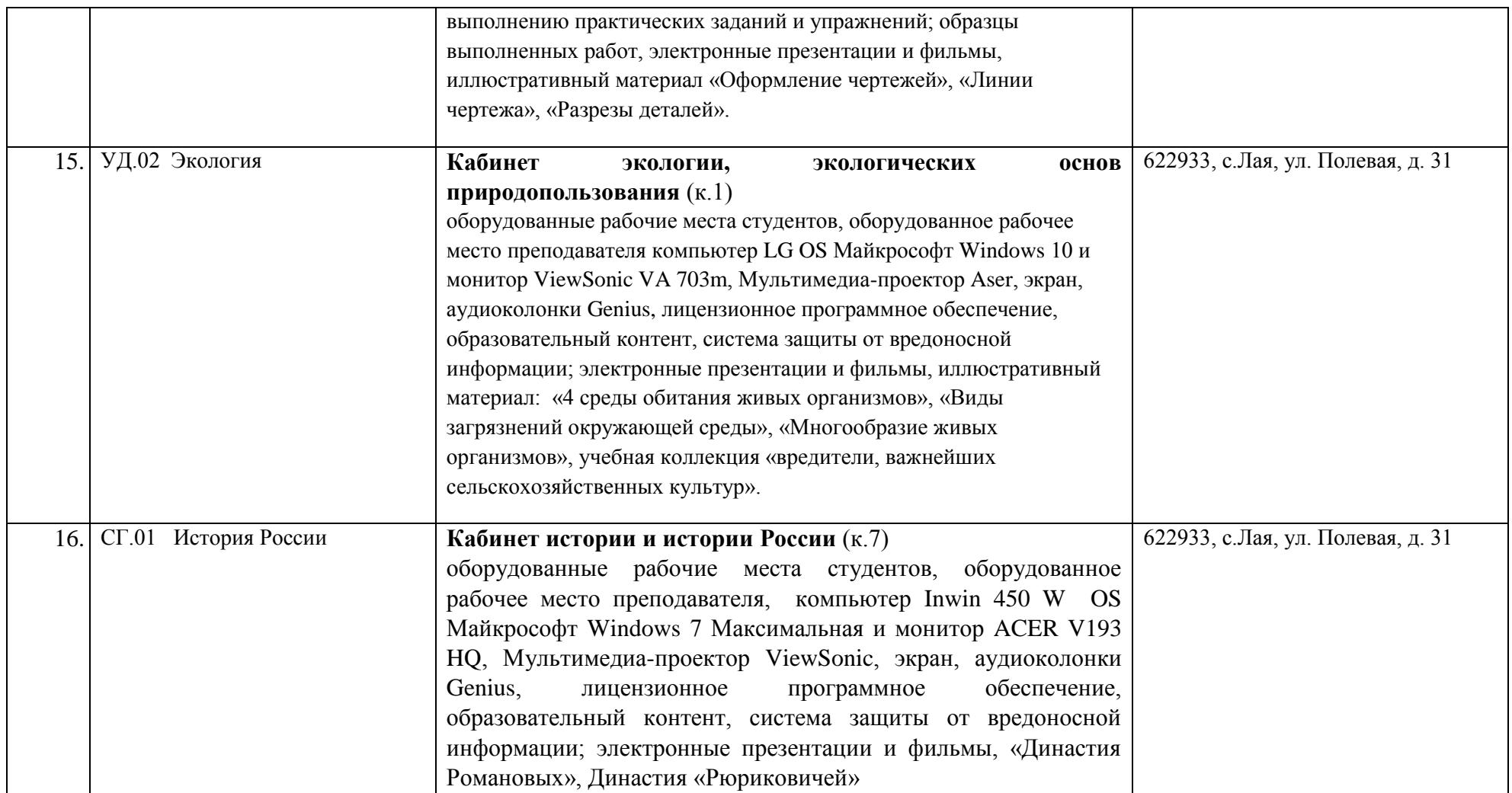

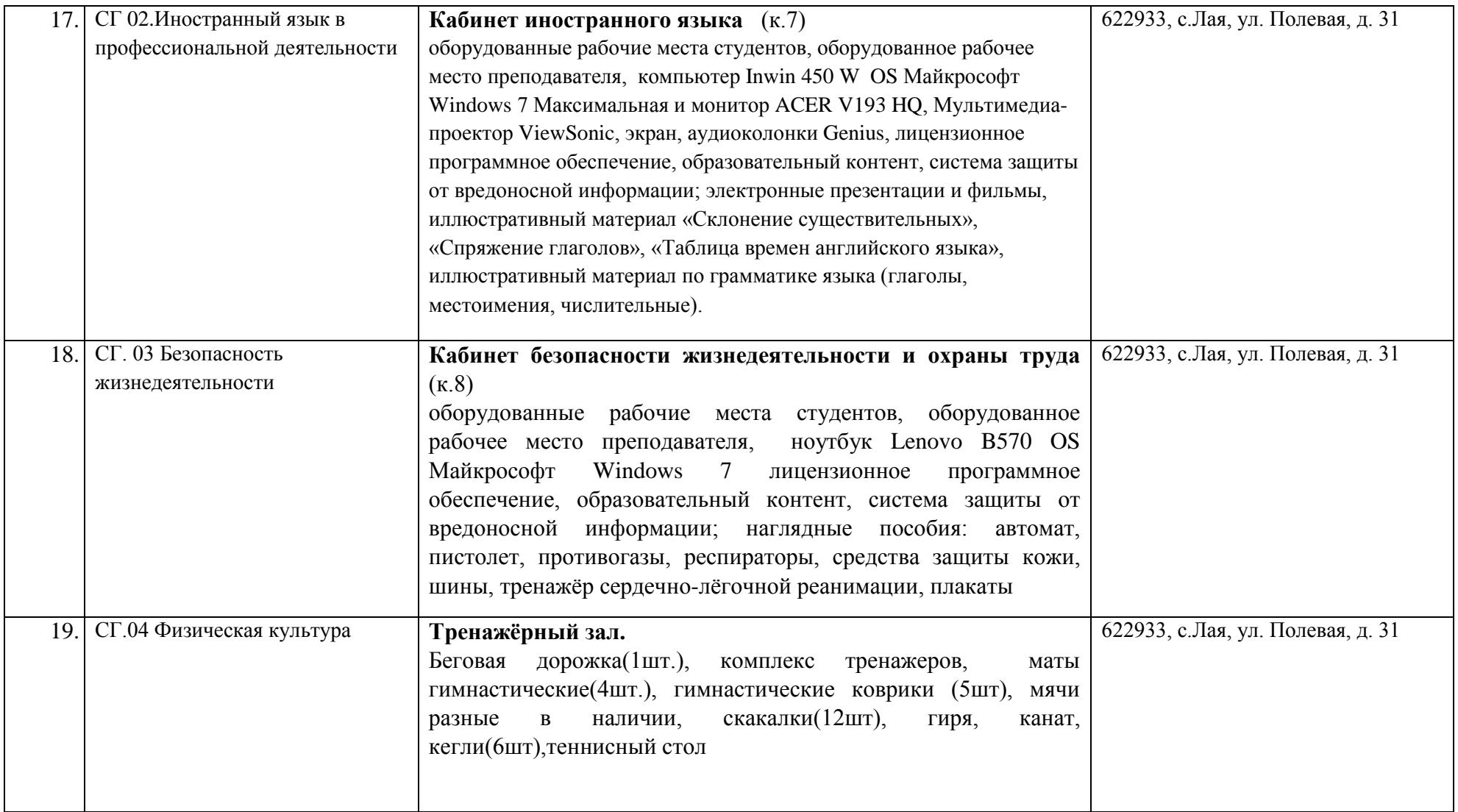

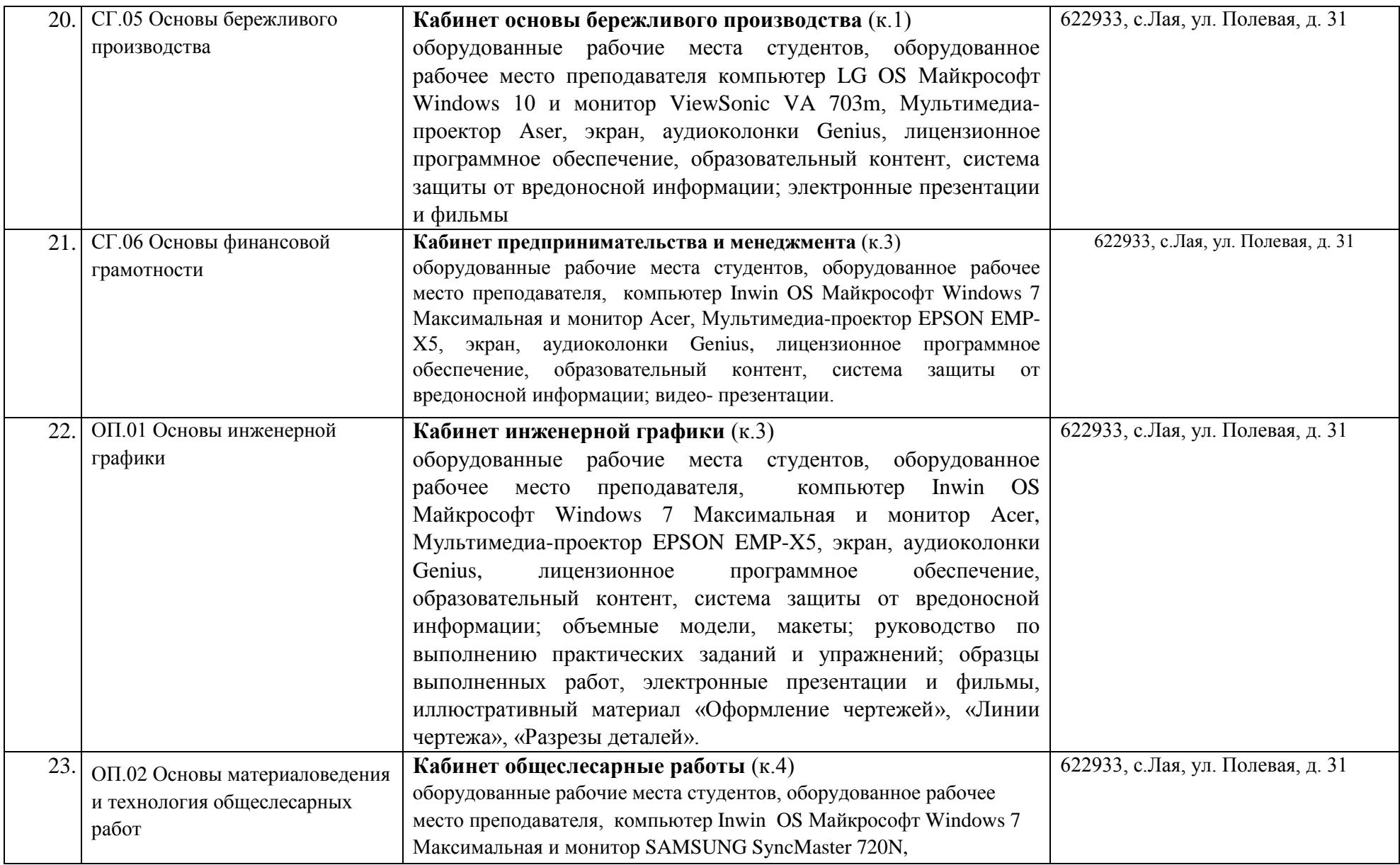

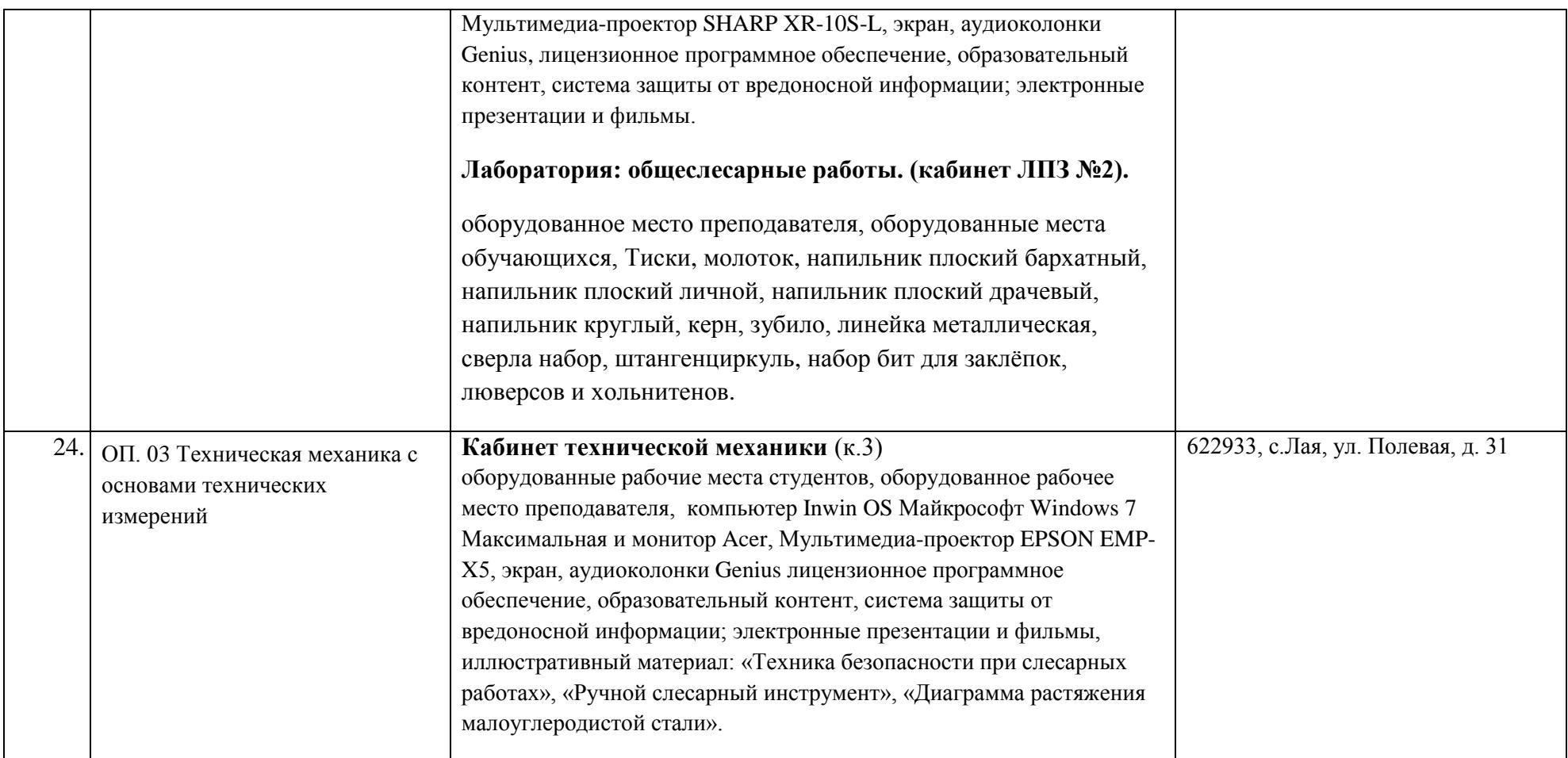

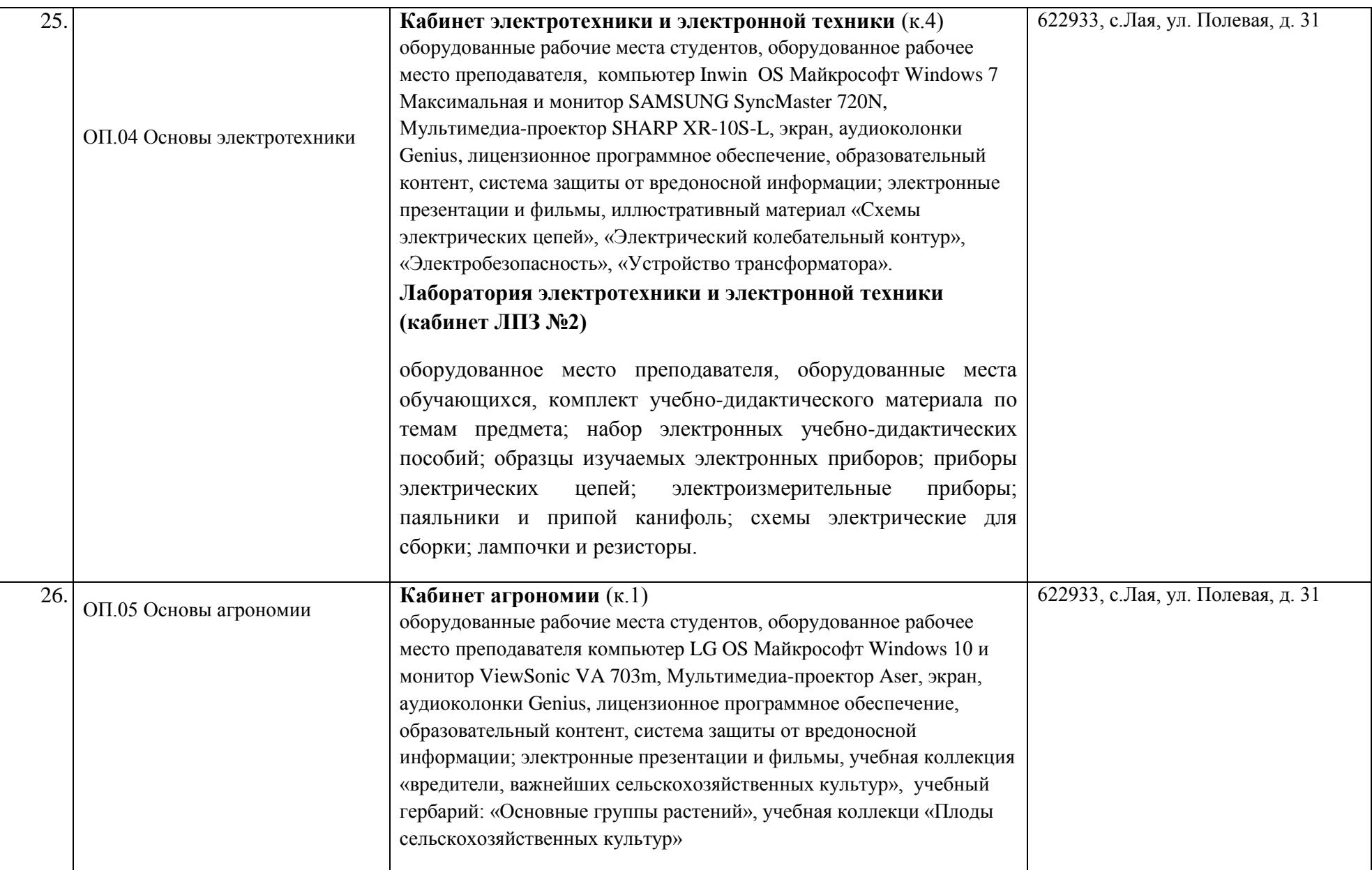

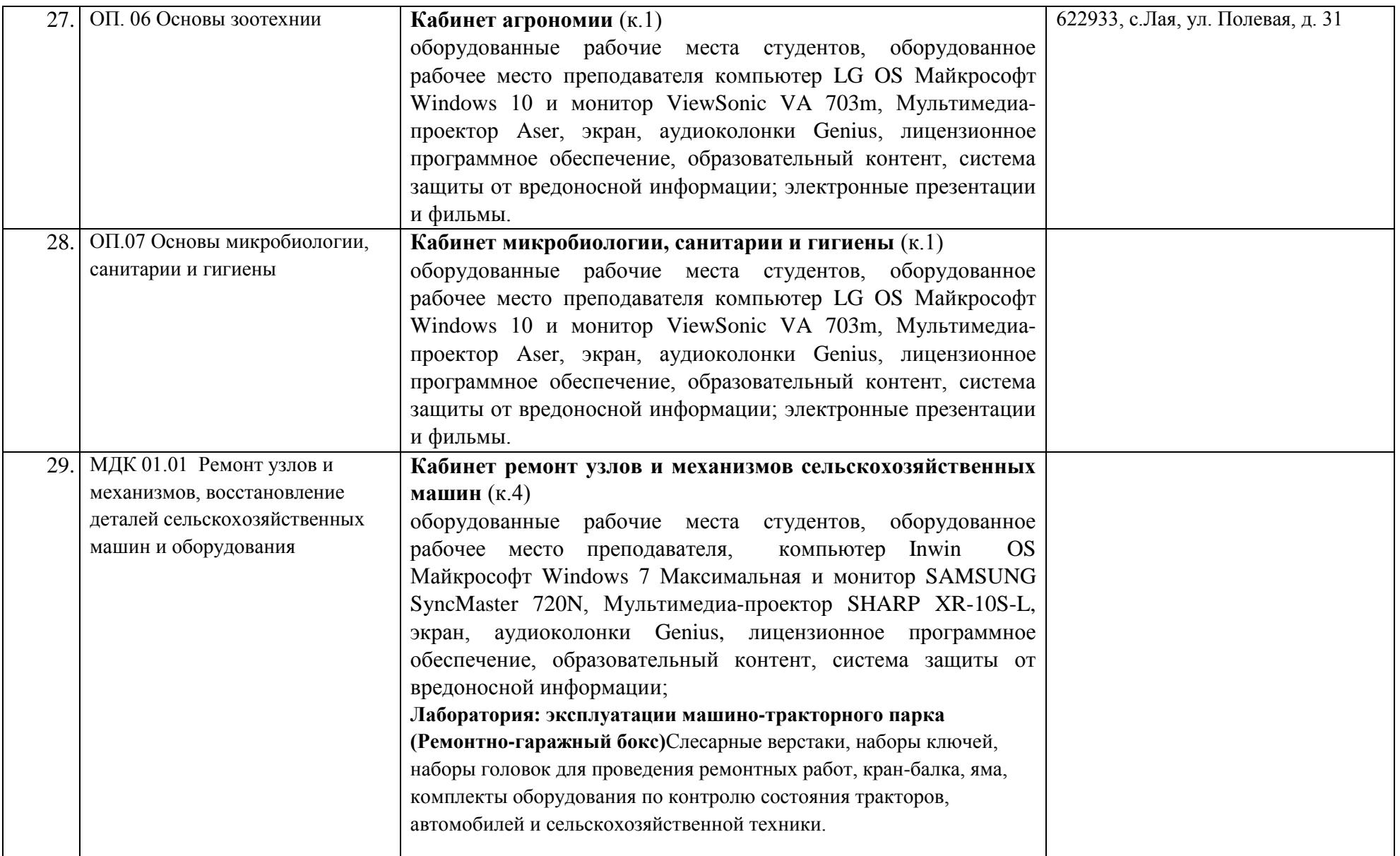

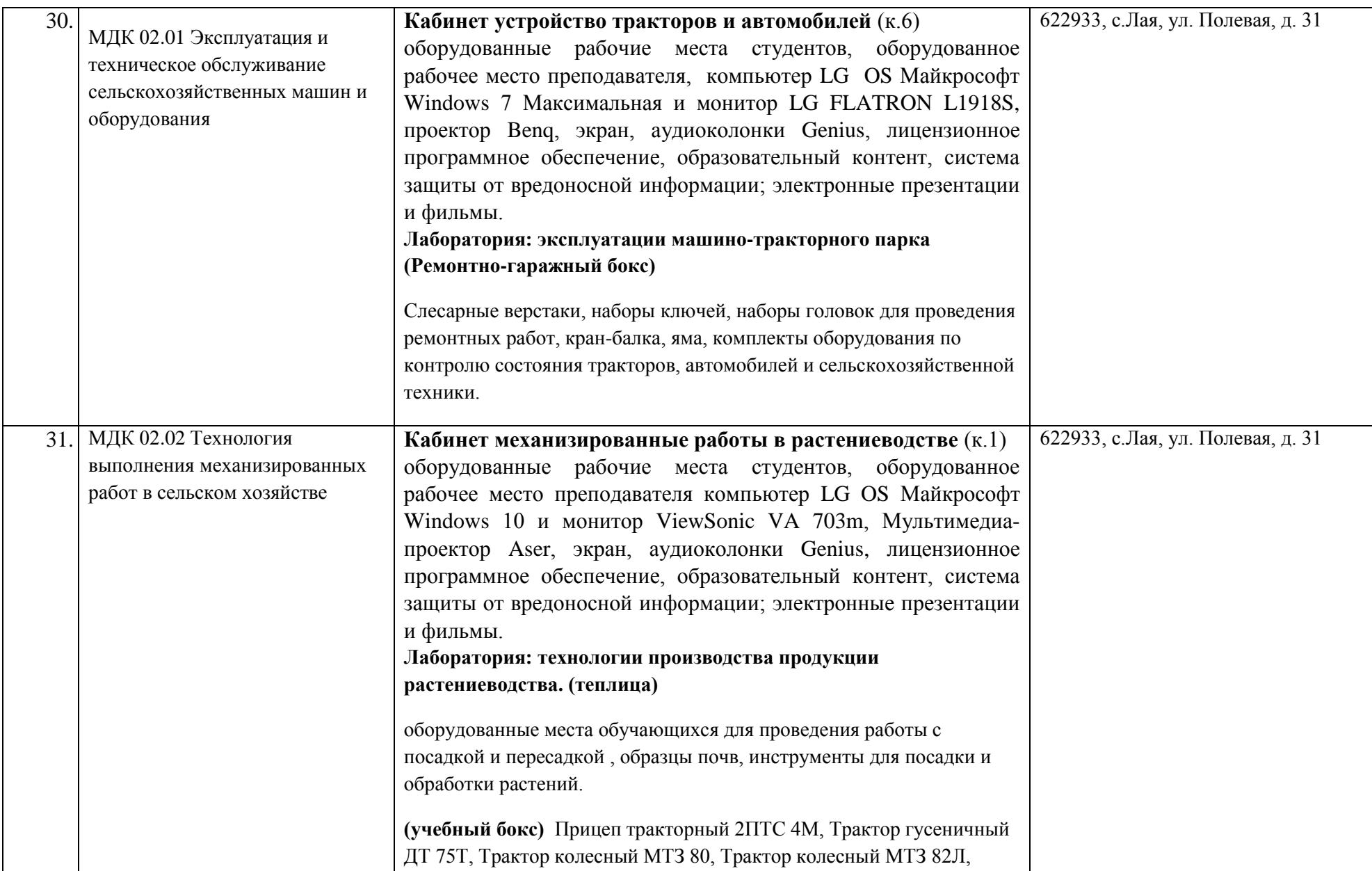

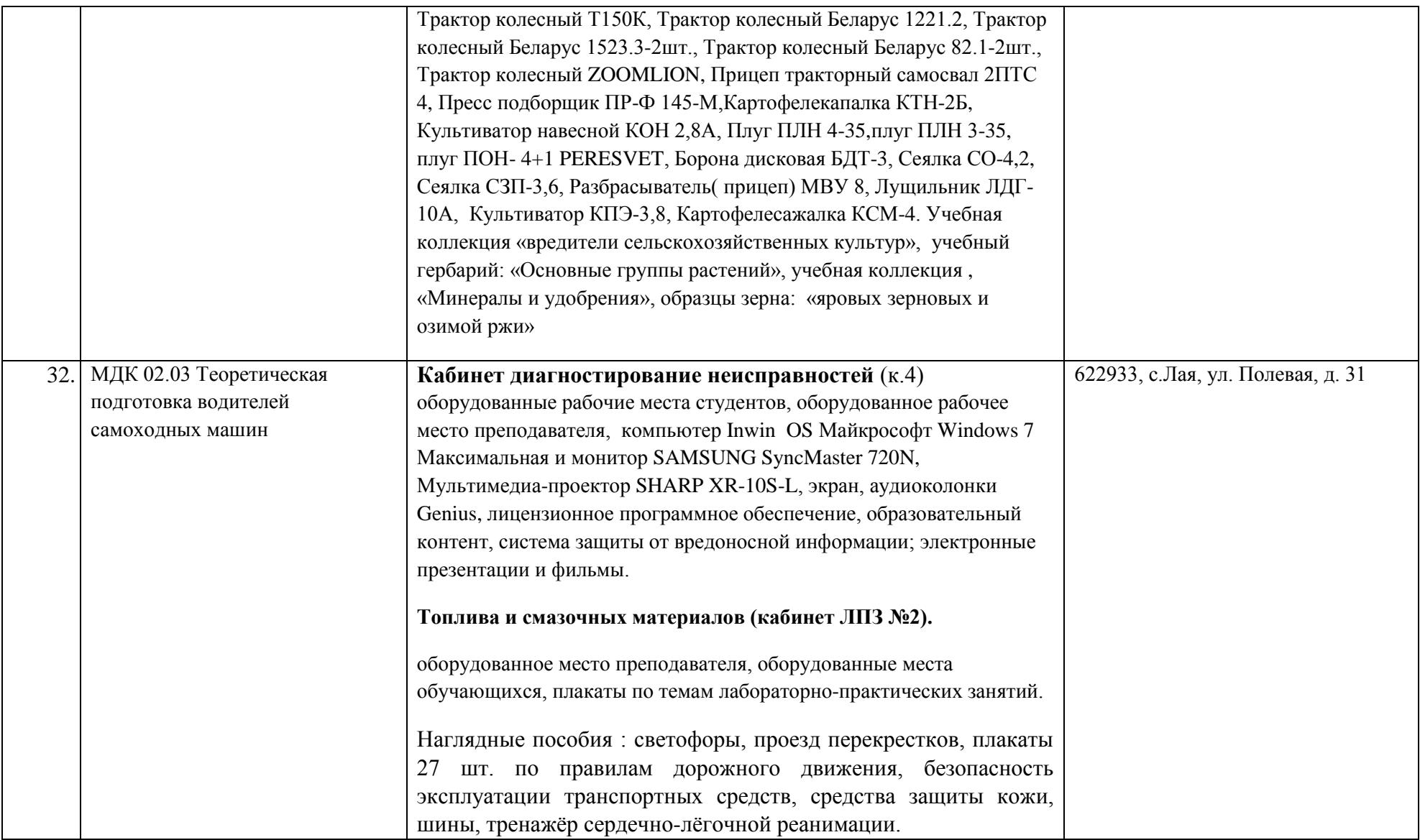

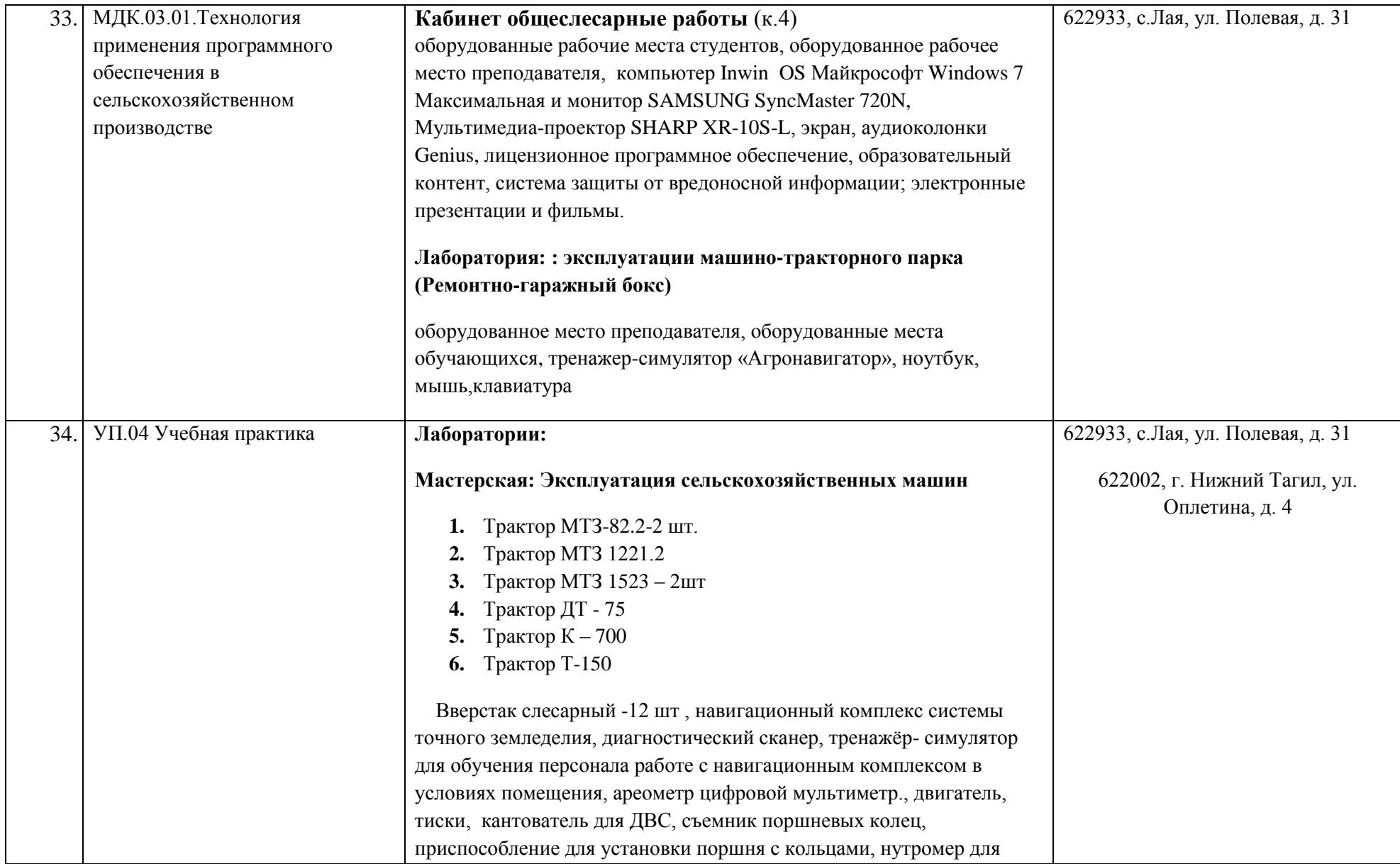

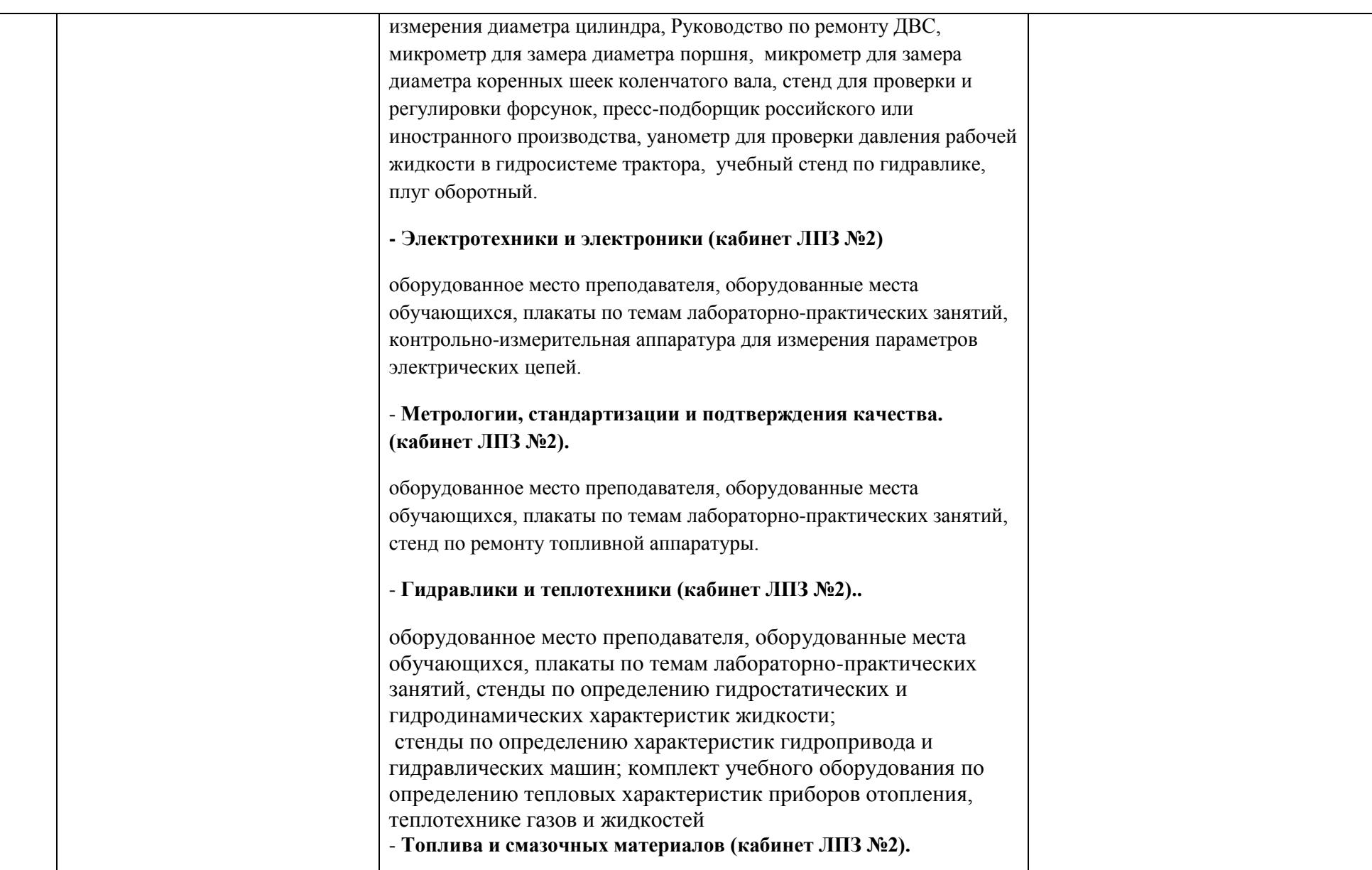

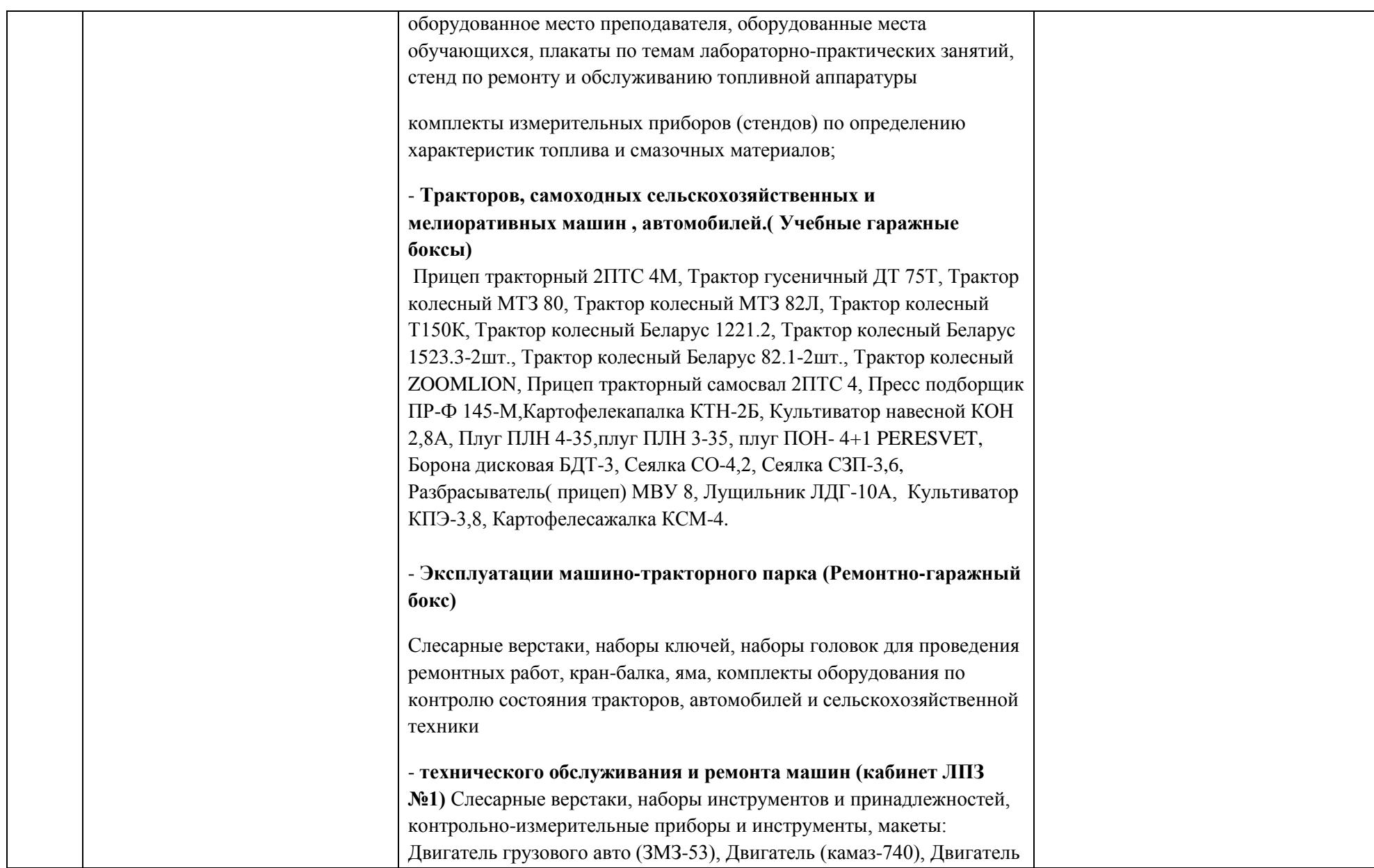

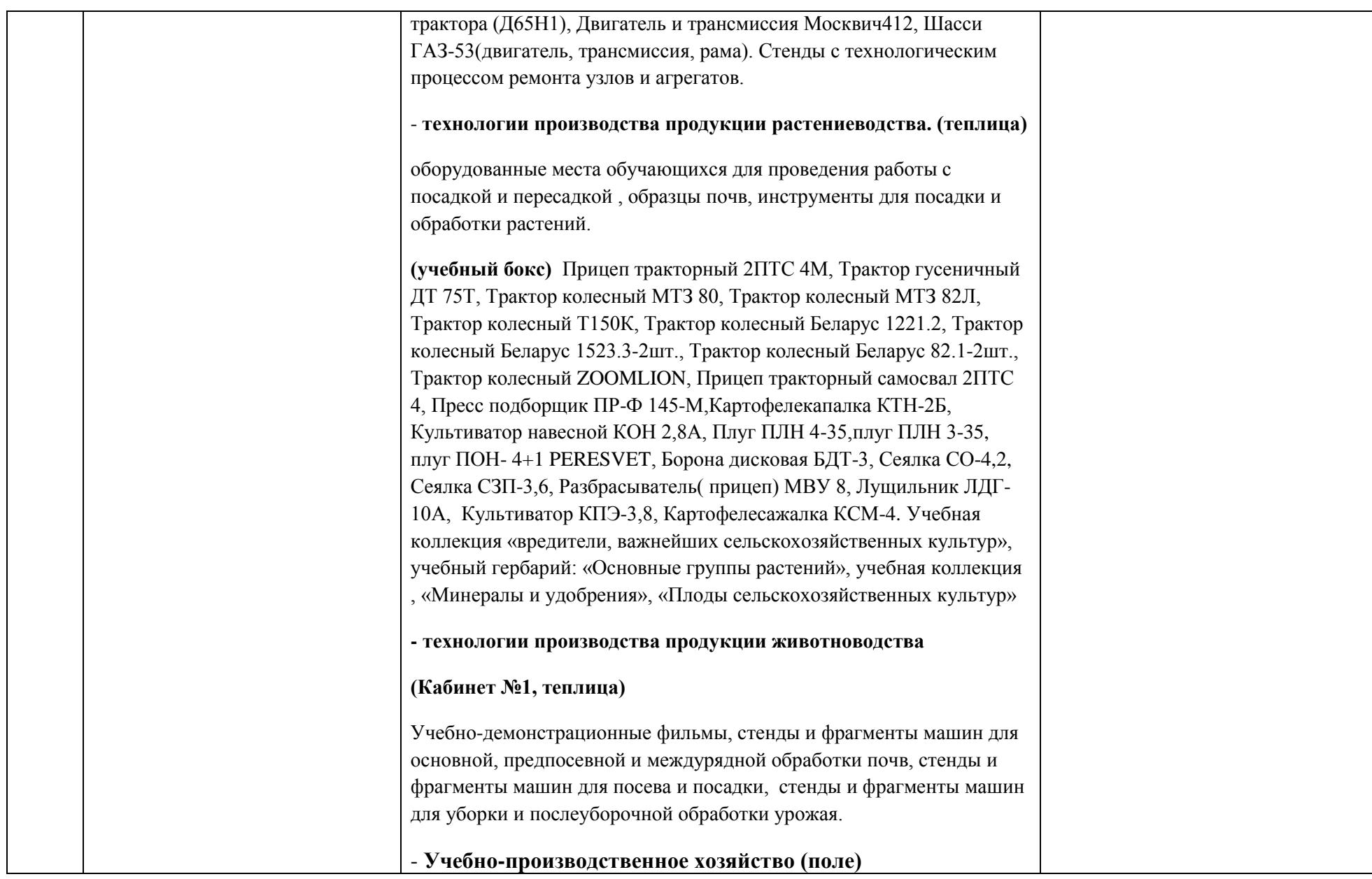

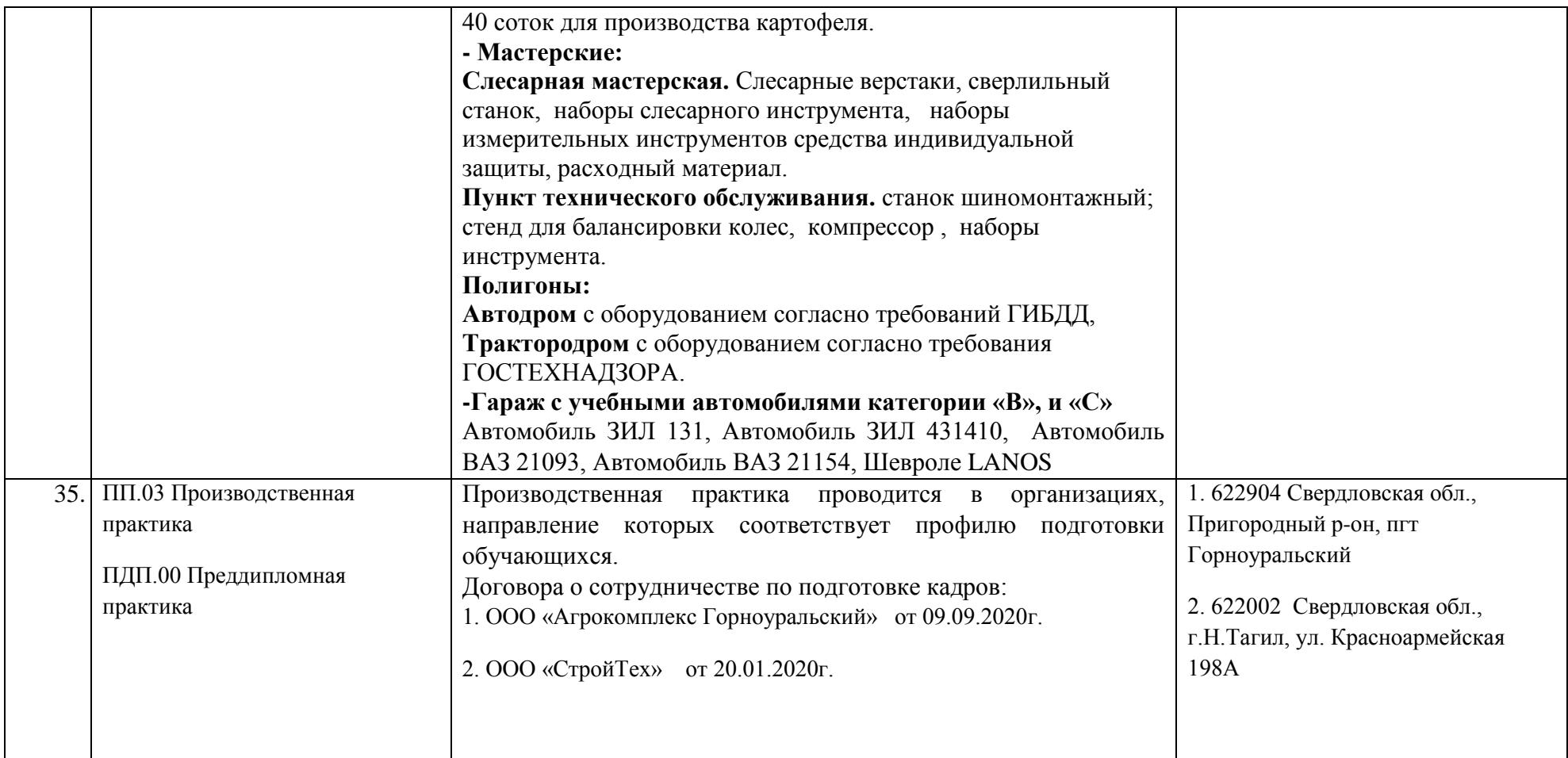